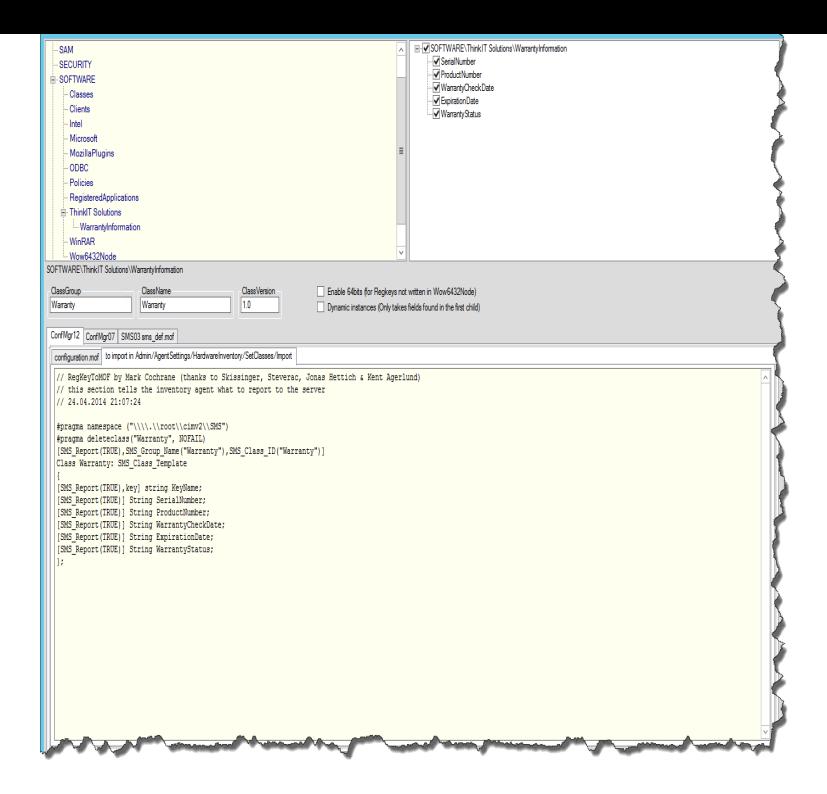

Getting Dell warranty info in powershell Original script: tours-golden-triangle.comt. tours-golden-triangle.comWhat you need Dell API Key Method to get Servicetag from computers Base Script for ISE usage How it works The script uses the entered.Solved: Dear Forum, We are in process of creating a tool which will collect all the server information in an excel sheet, we would like to add the.Solved: Hi, I have a large number of service tags. Is there an easy way to enter multiple service tags to check the warranty status on all of my.So, up until a couple of months ago, I was using a script that I found here on reddit to pull the dell warranty info from the dell.When you search the web for PowerShell scripts that can show you the warranty status, you'll find that there are quite a few out there. Some are.This script uses Dell's web service to retrieve the most distant warranty expiration request to the server and extracts the relevant info from the response.He showed his OSD Info Script that would write information to WMI so Pulls Dell Warranty Info from Dell's warranty API and places that info.I've always used the SOAP API that's provided by Dell, however recently it stopped Functional specification of the warranty status API.Dell now offers a new way to get this information through the Dell COMMENT: Script to check Warranty information for a computer from the.9 May - 2 min - Uploaded by GoDevice42 Let Device42's automatic Warranty LookUp script fetch warranty information for your Dell.This script will dynamically query Dell's Warranty web-service via Retrieve the Dell Warranty Information for the first computer in our.This script is meant to be run from the system to which it is writing. ) It will then query the Dell API, gather the warranty info, make.We're releasing a new script which is available now at ClubMSP and on our Kaseya servers to check and update Dell Warranty information on.PowerShell script to update Dell warranty info: Attached is a PowerShell script I wrote to query tours-golden-triangle.comtemEnclosure for Dell computers, pull.The script gets the service tag, and any other required info, from target machines, uses that to query the Dell web service to get warranty.A simple script to query Dell for warranty status on a given service tag. It is able to send a hard coded service tag or pull the tag from a target device using SNMP.Is there a way the script scans the txt file that has the service tags one IP) to Service Tag and then query those service tags for warranty info?.Update 07/28/ Looks like Dell has replaced their older warranty lookup service The script will only query for warranty info that is missing.

[PDF] dell vostro 1720 ram

[PDF] pioneer gm-d8500m class-d

[PDF] guiding light ministries grand rapids

[\[PDF\] mixtape sites no regis](http://tours-golden-triangle.com/vequkekal.pdf)tration

[\[PDF\] wow herbing guide](http://tours-golden-triangle.com/rehajukoh.pdf)

[\[PDF\] tamil mp3 songs s](http://tours-golden-triangle.com/dijujid.pdf)

[PDF] optoma hd180 lamp